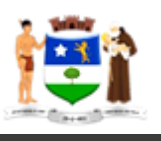

# **MUNICÍPIO DE CAMOCIM DE SÃO FELIX CONCURSO PÚBLICO MANHÃ**

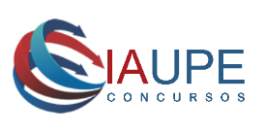

# **DADOS DE IDENTIFICAÇÃO DO CANDIDATO**

*Não deixe de preencher as informações a seguir:*

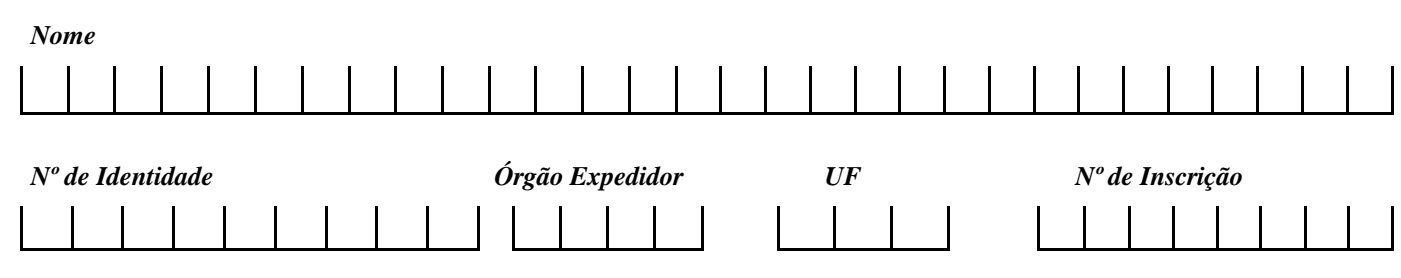

# **CADERNO 30 - RECEPCIONISTA DO PSF**

# **PREZADO CANDIDATO!**

- *Você está recebendo o seu Caderno de Prova Escrita, contendo 40 (quarenta) questões objetivas de múltipla escolha com 05 (cinco) alternativas cada.*
- *Se encontrar alguma informação em desacordo, incompleto ou com algum defeito gráfico que lhe cause dúvidas, informe, imediatamente, ao Fiscal para ele tomar as providências necessárias. Caso não seja atendido em sua reivindicação, solicite que seja chamado o Chefe de Prédio.*
- *Para registrar as alternativas escolhidas nas questões objetivas de múltipla escolha, você receberá um Cartão-Resposta de Leitura Ótica. Verifique, também, se o Número de Inscrição impresso está correto***.**
- *As marcações das suas respostas no Cartão-Resposta devem ser realizadas mediante o preenchimento total das bolhas correspondentes a cada número da questão e da letra da alternativa. Utilize, para isso, caneta esferográfica na cor azul ou preta.*
- *Se for necessária a utilização do sanitário, você deverá solicitar permissão ao fiscal de sala que designará um fiscal volante para acompanhá-lo no deslocamento, devendo permanecer em silêncio, durante todo o percurso, podendo, antes de entrar no sanitário e depois da utilização deste, ser submetido à revista (com ou sem detector de metais). Caso, nesse momento, sejam detectados qualquer irregularidade ou porte de tipo de equipamento eletrônico, serão tomadas providências de acordo com o estabelecido no Edital do Concurso.*
- *Ao terminar sua Prova e preenchido o Cartão-Resposta, desde que no horário estabelecido para deixar o recinto de Prova, entregue-o ao Fiscal e deixe a sala em silêncio.*

# *BOA SORTE!*

# **CONHECIMENTOS DA LÍNGUA PORTUGUESA**

#### **Texto 01 para as questões de 01 a 07.**

#### **O Poder da Esperança**

Com a cabeça baixa, as roupas esfarrapadas e uma tonelada de culpa sobre si, ele se aproximou de casa, mas não surpreendeu o pai, que o avistou a distância e correu em sua direção, dando-lhe um abraço apertado, cobrindo sua miséria com a própria capa. O pai sempre estivera esperando. Nunca havia deixado de amar. Por isso, recebeu o maltrapilho arrependido como seu filho, sem lhe jogar no rosto os pecados. O passado estava esquecido, os pecados perdoados; ninguém podia dizer nada em contrário.

MELGOSA, Julian e BORGES, Michelson. O poder da Esperança. Segredos do bem-estar emocional. Casa Publicadora Brasileira.

2017. p.70

#### **01. Em uma das alternativas, existe uma mensagem que NÃO foi apontada no texto 01. Assinale-a.**

A) O pai ficou bastante surpreso ao avistar o filho.

B) O pai correu em direção ao filho assim que o avistou.

C) O sentimento de amor pelo filho sempre esteve presente no coração do pai.

D) O filho não ouviu do pai interesse em saber os pecados que ele havia cometido.

E) O perdão fez apagar todo o passado entre pai e filho.

#### **02. Dois sentimentos ficam bem evidentes no texto 01. Assinale a alternativa que os indica.**

A) Amor e ódio.

- B) Humildade e orgulho.
- C) Arrependimento e perdão.
- D) Soberba e arrogância.
- E) Conversão e prepotência.

#### **03. Observe os fragmentos abaixo:**

- **I.** "...que o avistou a DISTÂNCIA e correu em sua direção..."
- **II.** "... cobrindo sua MISÉRIA com a PRÓPRIA capa."
- **III.** "...NINGUÉM podia dizer nada em CONTRÁRIO."

#### **Sobre os acentos dos termos destacados, está CORRETO o que se afirma em**

- A) No item I, o termo se acentua por ser palavra paroxítona terminada em ditongo crescente.
- B) No item II, o primeiro termo destacado se acentua por ser palavra paroxítona terminada em hiato.
- C) No item III, ambos os termos se acentuam por serem palavras paroxítonas terminadas em ditongo.
- D) No item II, o segundo termo se acentuada por ser palavra paroxítona terminada em ditongo decrescente.
- E) Tanto no item II como no III, todos os termos destacados obedecem à mesma regra de acentuação.

#### **04. Observe o período abaixo:**

O passado estava esquecido, os pecados perdoados; ninguém podia dizer nada em contrário.

#### **Sobre esse período, é CORRETO afirmar que se trata de período**

A) simples.

B) composto, contendo duas orações.

C) composto por subordinação.

- D) composto por coordenação, contendo três orações.
- E) composto por coordenação e subordinação.

# **05. Em qual das alternativas abaixo, o termo destacado em maiúscula está classificado INCORRETAMENTE no parênteses?**

- A) "Com a cabeça baixa, as roupas ESFARRAPADAS e uma tonelada de culpa sobre si..." (Adjetivo)
- B) "Por isso, recebeu o MALTRAPILHO arrependido como seu filho..." (Adjetivo)
- C) "O pai SEMPRE estivera esperando." (Advérbio)
- D) "...sem LHE jogar no rosto os pecados." (Pronome)
- E) "...dando-lhe um ABRAÇO apertado..." (Substantivo)

## **06. Observe o fragmento de texto abaixo:**

Nunca havia deixado de amar. Por isso, recebeu o maltrapilho arrependido como seu filho, sem lhe jogar no rosto os pecados. O passado estava esquecido, os pecados perdoados; ninguém podia dizer nada em contrário.

#### **Sobre esse fragmento, assinale a alternativa CORRETA em relação à Análise Sintática.**

- A) Em "Nunca havia deixado de amar." a oração não tem sujeito.
- B) Em "Por isso, recebeu o maltrapilho arrependido como seu filho..." o termo "filho" funciona como núcleo do sujeito.
- C) Em "sem lhe jogar no rosto OS PECADOS." os termos destacados em maiúscula funcionam como complemento do verbo "jogar".
- D) Em "O passado estava esquecido..." o termo "esquecido" completa o sentido do verbo.
- E) Em "ninguém podia dizer nada em contrário." o sujeito dessa frase é oculto.

#### **07. Observe o fragmento de texto abaixo:**

**"...**mas não surpreendeu o pai, que o avistou a distância e correu em sua direção, dando-lhe um abraço apertado**..."**

## **Se substituíssemos o termo "pai" por "pais", estaria CORRETO o que se afirma em**

A) Mas não surpreendeu os pais, que os avistou a distância e correu em sua direção, dando-lhe um abraço apertado.

B) Mas não surpreenderam os pais, que os avistaram a distância e correram em sua direção, dando-lhes um abraço apertado.

C) Mas não surpreendeu os pais, que os avistaram a distância e correu em sua direção, dando-lhes um abraço apertado.

D) Mas não surpreendeu os pais, que o avistaram a distância e correu em sua direção, dando-lhes um abraço apertado.

E) Mas não surpreendeu os pais, que o avistaram a distância e correram em sua direção, dando-lhe um abraço apertado.

### **Texto 02 para as questões de 08 a 15.**

#### **Uma criatura invulgar**

Tia Anita era uma criatura muito além de seu tempo. Esperta, elétrica, ativa. Era a tia da minha mãe e fazia de tudo um pouco. Como já disse, era parteira, benzedeira e também médium. Minha mãe morou com tia Anita e lá se casou com José. Por esse motivo, era constante a presença dela em nossa casa; ela sempre aparecia por lá.

Certa ocasião em que minha mãe preparava o jantar, ela estava cortando toucinho , e a tia apareceu e encontrou o Beto, meu irmão mais novo, sufocado no quintal. Já estava roxo, sem ar, e ela, com sua experiência, tomou as providências bem rápido. Enfiou o dedo indicador da mão direita na goela do rapaz e de lá tirou uma porção de toucinho. Pronto! Ele estava salvo, tudo voltou à normalidade e Beto escapou dessa...

SIMÕES, Oscar. *Contos de um menino curioso*. 2023. p.40.

### **08. Segundo o autor do texto 02, Tia Anita**

- A) era uma mulher limitada, de poucos horizontes.
- B) tinha uma vida pacata, bem sedentária.
- C) não apreciava fazer partos.
- D) era lenta em seus gestos e ações.
- E) com sua larga experiência, salvou a vida de Beto.

# **09. Se o texto 02 fosse iniciado por "Tio José", qual alternativa estaria CORRETA?**

- A) Esperta, elétrica, ativa.
- B) Era o tio da minha mãe e fazia de tudo um pouco.
- C) Por esse motivo, era constante a presença deles em nossa casa.
- D) Já estava roxo, sem ar, e elas, com sua experiência, tomaram as providências bem rápido.
- E) Ela estava cortando toucinho, e os tios apareceram e encontraram o Beto...

# **10. Em todas as alternativas abaixo, os termos destacados em maiúscula se classificam como advérbios, exceto em uma delas.**

**Assinale-a.**

A) "...TUDO voltou à normalidade e Beto escapou dessa"

B) "...e LÁ se casou com José."

C) "...ela SEMPRE aparecia por lá."

- D) "Tia Anita era uma criatura MUITO além de seu tempo."
- E) "...tomou as providências BEM rápido."

#### **11. Sobre Acentuação, analise os itens abaixo:**

- **I.** "Tia Anita era uma criatura muito ALÉM de seu tempo." o acento do termo destacado em maiúscula se justifica por ser uma palavra paroxítona terminada em "em".
- **II.** "Esperta, elétrica, ativa." o segundo termo é acentuado por ser uma palavra proparoxítona.
- **III**. "...e lá se casou com JOSÉ." o acento do termo destacado em maiúscula se justifica por ser uma palavra oxítona terminada em "e".
- **IV**. "...tomou as providências bem RÁPIDO." o termo destacado em maiúscula é acentuado por ser uma palavra proparoxítona.

#### **Estão CORRETOS**

A) apenas II e III. B) apenas I e IV. C) apenas II, III e IV. D) apenas II e IV. E) I, II, III e IV.

#### **12. Assinale a alternativa cujo termo destacado em maiúscula é classificado como um trissílabo.**

A) "Tia Anita era uma CRIATURA muito além de seu tempo."

B) "Minha mãe MOROU com tia Anita..."

C) "...tudo voltou à NORMALIDADE..."

D) "ENFIOU o dedo indicador da mão direita..."

E) "tomou as PROVIDÊNCIAS bem rápido."

#### **13. Em qual das alternativas abaixo, a(s) vírgula(s) separa(m) elementos de mesma função sintática?**

A) "Por esse motivo, era constante a presença dela em nossa casa..."

B) "Esperta, elétrica, ativa."

C) "...a tia apareceu e encontrou o Beto, meu irmão mais novo,..."

D) "...e ela, com sua experiência, tomou as providências bem rápido."

E) "Ele estava salvo, tudo voltou à normalidade..."

#### **14. Sobre Análise Sintática, assinale a alternativa em que os termos destacados em maiúscula funcionam como predicativo do sujeito.**

A) "Como já disse, era PARTEIRA, BENZEDEIRA e também MÉDIUM."

B) "Minha mãe morou COM TIA ANITA..."

- C) "...ela sempre aparecia por LÁ."
- D) "...ela estava cortando TOUCINHO..."
- E) "e Beto escapou DESSA."

# **15. Em qual das alternativas abaixo, o período é simples?**

- A) "Era a tia da minha mãe e fazia de tudo um pouco."
- B) "Como já disse, era parteira, benzedeira e também médium."
- C) "Certa ocasião em que minha mãe preparava o jantar, ela estava cortando toucinho , e a tia apareceu e encontrou o Beto, meu irmão mais novo, sufocado no quintal."
- D) "Minha mãe morou com tia Anita e lá se casou com José."
- E) "Tia Anita era uma criatura muito além de seu tempo."

#### **Texto 03 para as questões de 16 a 19.**

#### **Ansiedade : como enfrentar o mal do século**

Vivemos em uma sociedade de excessos. Somos bombardeados por informações que, na maior parte das vezes, não conseguimos absorver. Somos cobrados, pressionados, nos tornamos reféns da nossa mente. Essa situação alterou algo que deveria ser inviolável : o ritmo de pensamentos gerando consequências seriíssimas para a saúde emocional, o prazer de viver, a inteligência, a criatividade.

Pensar é bom, pensar com consciência crítica é melhor ainda, mas pensar excessivamente é uma bomba contra a qualidade de vida e um intelecto criativo.

CURY, Augusto. *Ansiedade: como enfrentar o mal do século*. Ed. Saraiva. 2014.

#### **16. Após a leitura do texto 03, segundo o autor,**

A) a sociedade atual é esvaziada de predicados.

- B) os excessos são bem evidentes na sociedade atual.
- C) todos nós colaboramos para construir uma sociedade sem desigualdades.
- D) nem sempre é bom pensar antes de agir.
- E) atualmente, a qualidade de vida é crescente na sociedade.

#### **17. Observe o fragmento de texto abaixo:**

Pensar é bom, pensar com consciência crítica é melhor ainda, mas pensar excessivamente é uma bomba contra a qualidade de vida e um intelecto criativo.

#### **Para o autor, de acordo com esse fragmento,**

A) nem sempre é bom pensar.

- B) a busca pela qualidade de vida exige o pensar excessivamente.
- C) o pensar em excesso é prejudicial à qualidade de vida.
- D) o intelecto criativo é favorecido com o pensar excessivamente.

E) às vezes, pensar com consciência crítica faz mal à vida humana.

#### **18. Em qual das alternativas abaixo, está INCORRETA a justificativa para o acento do termo destacado em maiúscula?**

A) "Ansiedade: como enfrentar o mal do SÉCULO" **–** acentua-se por ser uma palavra proparoxítona.

B) "...nos tornamos REFÉNS da nossa mente." – acentua-se por ser palavra oxítona terminada em "ens".

C) "Essa situação alterou algo que deveria ser INVIOLÁVEL..." – acentua-se por ser uma paroxítona terminada em "l".

- D) "... pensar com CONSCIÊNCIA crítica é melhor ainda." acentua-se por ser paroxítona terminada em ditongo.
- E) "...gerando consequências seriíssimas para a SAÚDE emocional..." acentua-se por ser uma palavra proparoxítona.

#### **19. Em que alternativa abaixo, o termo destacado em maiúscula é classificado como pronome?**

A) "Vivemos em uma sociedade DE excessos."

B) "...que, na maior parte das vezes, NÃO conseguimos absorver."

C) "ESSA situação alterou algo que deveria ser inviolável..."

- D) "...gerando consequências seriíssimas PARA a saúde emocional..."
- E) "...MAS pensar excessivamente é uma bomba contra a qualidade de vida."

# **20. Assinale a alternativa que indica um exemplo de Catacrese.**

A) Preferia se ausentar das reuniões realizadas na escola.

- B) Como dormia tarde, sempre chegava atrasado nos eventos.
- C) Chutava a bola com tanta força que normalmente quebrava algo ao redor.

**é igual a**

D) Estava no pé da ponte quando presenciou um assalto bem próximo.

E) Como se sentia feliz dona Irene com a aprovação do filho no concurso!

# **CONHECIMENTOS DE MATEMÁTICA**

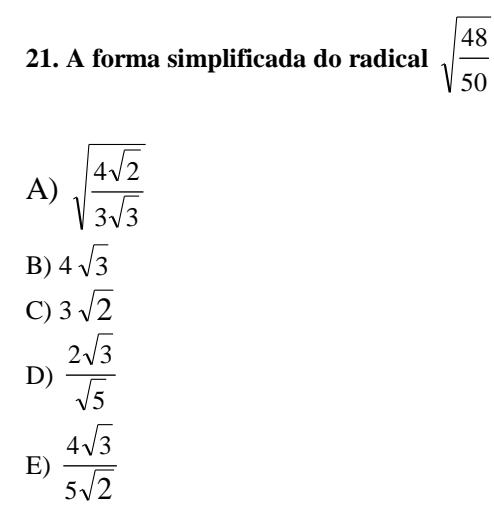

**22. A Capacidade de uma long neck é 350 ml e a capacidade de uma garrafa é de 1,5 litros. A razão entre a capacidade dessa long neck e a capacidade dessa garrafa, é igual a**

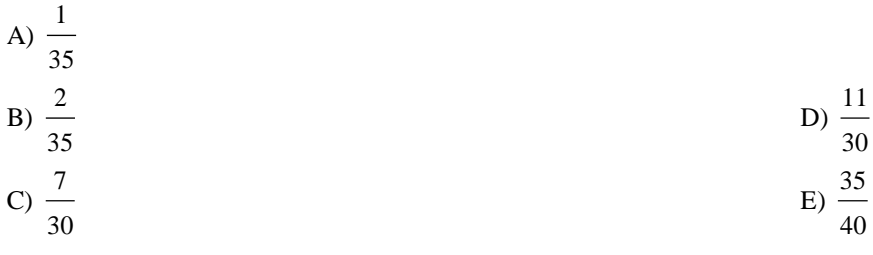

**23. Uma usina produz 400 litros de álcool com 5 toneladas de cana de açúcar. Com 16.000 kg de cana de açúcar utilizados na mesma usina, ela terá uma produção de álcool igual a**

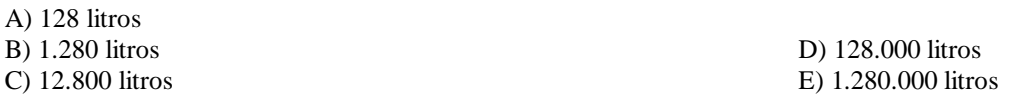

#### **24. Sobre os números reais, analise os itens abaixo:**

**I.** Todo número natural é um número real.

- **II.** Na multiplicação de dois números reais, a ordem dos fatores altera o produto.
- **III.** Existe um número real que não possui o inverso.

# **Está (ão) CORRETO(S)**

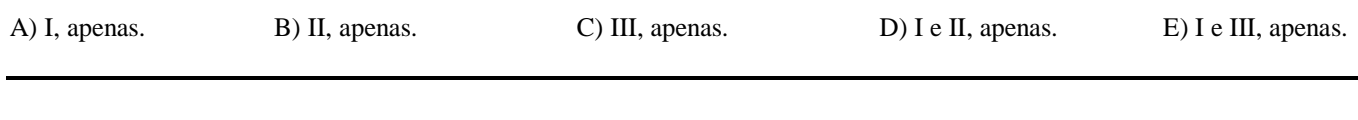

**25. Dadas as expressões algébricas,**

$$
Ax2 + Bx2 - 2x - 3y + 3 e 3x2 + y2Cx + Dy + E + 2
$$

**Sabendo que as expressões são polinômios semelhantes, marque a alternativa que contém a soma de A + B + C + D + E.**

 $A) -2$  $\overline{B}$ ) -1  $C$ ) 0  $D$ ) 1

E) 2

#### **26. O máximo divisor comum de (72, 60, 48) é igual a**

A) 6

B) 12

C) 26 D) 36

E) 60

#### **27. Uma pista circular tem 80 m de raio. Se um corredor de minimaratona der 12 voltas nessa pista, ele correrá**

**Considere:**  $\pi = 3$ 

A) 5,76 km B) 57,60 km C) 576,00 km D) 5.760,00 km E) 57.600,00 km

**28. Se um quilo de peixe custa R\$60,00, pagarei por 800 g desse peixe um valor igual a**

A) R\$ 0,48 B) R\$ 4,80 C) R\$ 48,00 D) R\$ 480,00 E) R\$ 4.800,00

#### **29. Uma esfera de raio igual a 1,0 m, tem um volume igual a**

A) 4 x  $10^{-6}$  cm<sup>3</sup> B)  $4 \times 10^{-5}$  cm<sup>3</sup> C)  $4 \times 10^{-4}$  cm<sup>3</sup> D)  $4 \times 10^{-3}$  cm<sup>3</sup> E)  $4 \times 10^{-2}$  cm<sup>3</sup>

**30. Numa urna de extração de prêmios existem 10 bolas numeradas de 0 a 9. Num sorteio cujo prêmio é formado por uma sequência de 4 algarismos distintos, existe um número de possibilidades igual a**

**Considere:**  $\pi = 3$ 

A) 24 B) 360 C) 720 D) 2520

E) 5040

# **CONHECIMENTOS DE INFORMÁTICA**

### **31. Com relação à privacidade da rede, qual é a principal diferença entre internet e intranet?**

- A) A internet é pública, enquanto a intranet é privada.
- B) A intranet é pública, enquanto a internet é privada.
- C) Ambas são públicas.

D) Ambas são privadas.

E) Não há diferença entre elas.

# **32. Qual é a função principal de um navegador de internet?**

- A) Escrever, receber e enviar e-mails
- B) Editar documentos de forma local a minha máquina
- C) Navegação e acesso a web sites
- D) Executar aplicativos de forma local a minha máquina
- E) Fazer backup de arquivos de forma local a minha máquina

# **33. Das alternativas abaixo, qual descreve de forma resumida a função PROCV no Microsoft Excel?**

A) Ordenar os valores em uma coluna de forma decrescente

- B) Procurar um valor em uma tabela ou intervalo vertical
- C) Calcular a média de uma série de valores
- D) Realizar uma busca de texto em uma célula
- E) Somar valores em uma coluna de forma acumulada

# **34. Ao desejar realizar uma soma de um intervalo de células em uma planilha, qual fórmula você usaria?**

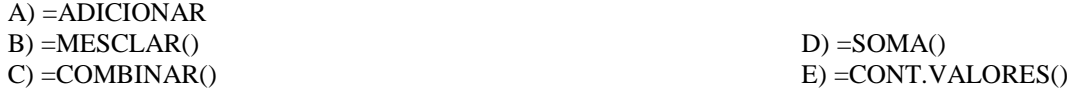

# **35. A segurança e privacidade online são absolutamente fundamentais atualmente. Nesse contexto, diversas ferramentas são utilizadas na garantia de evitar acessos indevidos sendo uma dessas ferramentas conhecida como "firewall".**

# **Em termos simples, "firewall" refere-se a**

- A) um programa que verifica com seleção de imagens ou com um botão geralmente com o texto "Não sou um robô" se a interação se faz entre o sistema e um usuário humano.
- B) um programa de antivírus que vasculha a Internet monitorando comportamentos suspeitos, tais como buscas de palavraschaves sensíveis.
- C) um dispositivo de armazenamento de ações de usuários com a finalidade de verificar comportamentos de risco ao sistema, tais como uso de senhas fracas ou acesso a websites perigosos.
- D) um sistema de segurança que controla o tráfego de dados procurando assegurar acessos válidos e seguros, apenas, ao sistema.
- E) um aplicativo local de antivírus que suspende toda a atividade em uma máquina suspeita de ter sido infectada com vírus.

#### **36. Enquanto trabalha em um relatório, você precisa incluir uma tabela com informações detalhadas. Qual ação você tomaria no Microsoft Word?**

- A) Escolher a opção "Tabela" na guia "Exibição"
- B) Escolher a opção "Tabela" na guia "Inserir"
- C) Escolher a opção "Tabela" na guia "Revisão"
- D) Utilizar o atalho Ctrl+Shift+T
- E) Utilizar o atalho Ctrl+T

#### **37. O que caracteriza um sistema operacional?**

- A) A presença e disponibilidade de aplicativos de áudio, vídeo e multimídia
- B) A possibilidade de uso de ferramentas de busca
- C) Um conjunto de programas que gerencia recursos do computador e fornece serviços aos aplicativos
- D) Um conjunto de programas que gerencia todos os aplicativos de redes sociais e navegação pela Internet
- E) Um conjunto de programas que gerencia todos os programas de edição de imagens e vídeos

#### **38. Durante uma apresentação, você deseja realçar um ponto específico. Qual recurso do Microsoft PowerPoint permite que você destaque temporariamente parte da tela?**

- A) Animação por Ênfase
- B) Ponteiro do Mouse
- C) Modo de Exibição de Leitura
- D) Ferramenta de Zoom
- E) Marcador de Destaque

#### **39. Nessa específica ordem, no Microsoft Office, quais aplicativos são usados para (1) criar e editar planilhas (2) criar, editar e exibir apresentações gráficas e slides (3) criar e editar documentos de texto?**

- A) Word, PowerPoint, Excel
- B) Word, Excel, PowerPoint
- C) Excel, Word, PowerPoint
- D) Excel, PowerPoint, Word
- E) PowerPoint, Word, Excel
- **40. Você está criando um slide que destaca estatísticas importantes. Qual dos elementos abaixo no Microsoft PowerPoint permite exibir essas estatísticas de maneira visual e atraente?**
- A) Gráfico
- B) SmartArt
- C) Animações
- D) Clip-Art
- E) Palavra Artística

# **CADERNO 30 - RECEPCIONISTA DO PSF**